### Databases - SQL3

#### <span id="page-0-0"></span>Gordon Royle

School of Mathematics & Statistics University of Western Australia

This lecture focuses on the *summary* or *aggregate* features provided in MySQL.

These functions all have the following effect:

- The "candidate rows"<sup>1</sup> are collected into *groups*
- Each *group* contributes *just one row* to the output table
- Used to provide *summary data* about the group in some way

<sup>&</sup>lt;sup>1</sup>In other words, the rows of the intermediate table that results from all the joins and selections in the FROM clause

One of the main uses of a database is to *summarize* the data it contains, in particular to provide *statistical data*.

The main summary functions are

- COUNT to *count* rows
- **SUM** to *add* the values in a column
- MIN to find the *minimum* value in a column
- MAX to find the *maximum* value in a column
- AVG to find the *average* value in a column
- STD to find the *standard deviation* of the values in a column

If *any* of the output columns use any of the aggregate functions, then either

- There is a GROUP BY attribute specified *The rows are formed into groups according to that attribute, and the output table will contain one row per group*
- There is no GROUP BY attribute specified *The entire table is treated as one group, and the output table will contain just one row*

If there is an aggregate function present (in this case SUM) and no GROUP BY, then there will be one row output.

```
SELECT SUM(Population)
FROM City;
+-----------------+
  | SUM(Population) |
 +-----------------+
       | 1429559884 |
 +-----------------+
1 row in set (0.00 sec)
```
#### How to think about this?

#### The FROM table is City, which we recall looks something like this

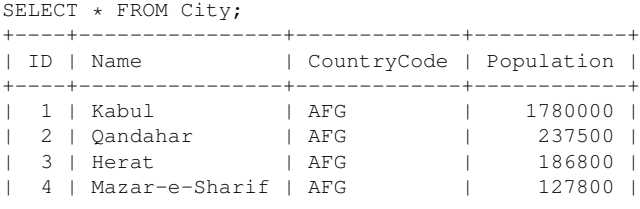

...

The presence of the SUM(Population) had the effect of

- Forming all the rows into one large group
- Adding up the Population field of each row
- Producing a single row as output

## More than one aggregate function

#### The data can be summarised in several ways at once

```
SELECT MIN(Population), MAX(Population)
FROM City;
+-----------------+-----------------+
 MIN(Population) | MAX(Population)
       +-----------------+-----------------+
               10500000
+-----------------+-----------------+
1 row in set (0.00 sec)
```
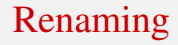

#### The usual rules apply for renaming

```
SELECT MIN(Population) AS smallest,
       MAX(Population) AS biggest
FROM City;
+----------+----------+
 smallest | biggest
+----------+----------+
        | 42 | 10500000 |
+----------+----------+
1 row in set (0.00 sec)
```
### French cities

```
SELECT MIN(Population),
      MAX(Population)
FROM City
WHERE CountryCode = 'FRA';
+-----------------+-----------------+
 | MIN(Population) | MAX(Population) |
 +-----------------+-----------------+
            | 90674 | 2125246 |
+-----------------+-----------------+
```
### German cities

```
SELECT MIN(Population),
      MAX(Population)
FROM City
WHERE CountryCode = 'DEU';
+-----------------+-----------------+
 | MIN(Population) | MAX(Population) |
 +-----------------+-----------------+
            | 89667 | 3386667 |
+-----------------+-----------------+
```
### What do we really want?

What we *really* want is to be able to do is:

- summarise the data for *each country individually*, but
- get the results for *all the countries at once*.

This is the purpose of the GROUP BY statement.

## Grouping

```
SELECT MIN(Population),
    MAX(Population)
FROM City
GROUP BY CountryCode;
+-----------------+-----------------+
 MIN(Population) | MAX(Population)
 +-----------------+-----------------+
          | 29034 | 29034 |
         | 127800 | 1780000 |
         | 118200 | 2022000 |
| 595 | 961 |
         | 270000 | 270000 |
          | 21189 | 21189 |
           | 2345 | 2345
```
....

## What is happening?

First the rows are grouped by  $\text{CountryCode}$  — we can "simulate" this grouping by using the ORDER BY statement.

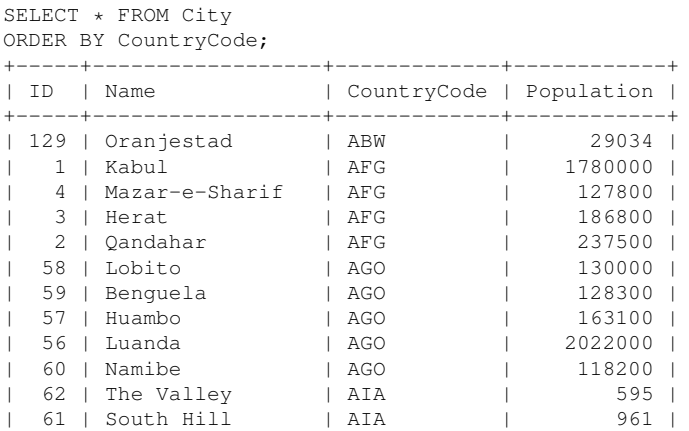

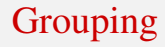

#### So the first group is

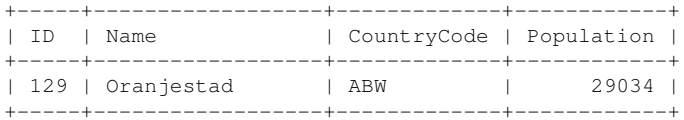

and so the requested summary data for *that group* is the first row of the output.

## Grouping 2

#### The second group is

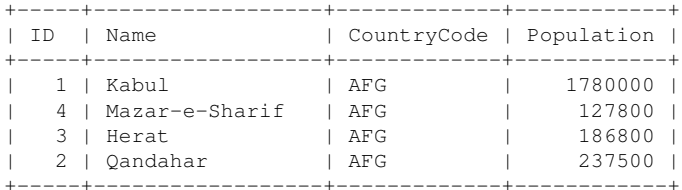

#### and so the summary line for that group is

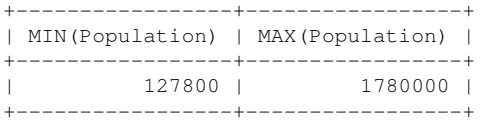

#### But we want more

Ideally though, we want each summary line to be labelled so that the *group* can be identified.

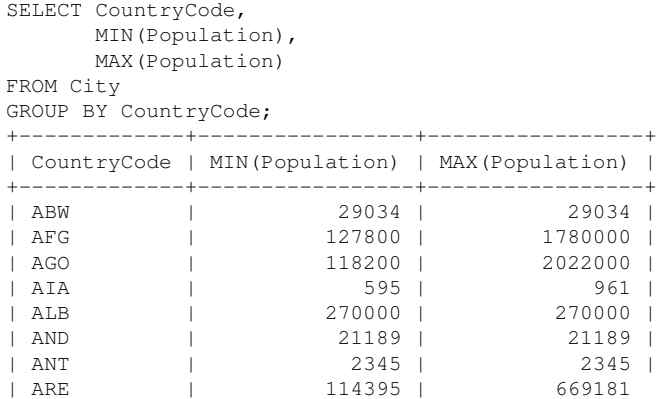

The SELECT statement specified three output columns — two were aggregate functions, but one was *not* an aggregate function.

This only makes sense if the non-aggregate output columns are *constant* on the groups — in particular, this will be true if the non-aggregate output columns are all GROUP BY columns.

However, MySQL does *not enforce* this rule.

![](_page_18_Picture_0.jpeg)

We continue coverage of the aggregate functions of SQL

For this lecture we'll use an example based on Paul Dubois's book *MySQL*.

The database is to be used to keep student marks while taking a particular unit.

- **•** Students have a first name, a gender and a unique student number
- GradeEvents are either *tests* or *quizzes* and happen on a particular date
- Students tests or quizzes and get a *score* for that particular "event"

## The ER diagram

![](_page_20_Figure_1.jpeg)

## Creating the tables

```
CREATE TABLE Student (
 name VARCHAR(20) NOT NULL,
 gender ENUM('F','M') NOT NULL,
 student_id INT NOT NULL AUTO INCREMENT,
 PRIMARY KEY(student_id)
 ENGINE = InnoDB;
```
This contains a few things we have already seen, but a couple of new ones, a PRIMARY KEY and the statement NOT NULL.

A *key* for a relation / table is an attribute that cannot contain *repeated values*.

We think of it as a value that is enough to *uniquely identify* a row in the table.

For example, a student number uniquely identifies a student, so a table containing two rows with the same student number is probably corrupt and likely to be problematic.

A key can be a single attribute, a combination of attributes, or an artificial identifier (like student number).

### The table

SELECT \* FROM Student; +-----------+--------+------------+ name | gender | student\_id +-----------+--------+------------+ Megan | F | 1  $Joseph$  | M | 2<br>  $Kvle$  | M | 2 Kyle | M  $Katie$   $| F |$   $|$   $4$ ... Gabrielle | F | 29 | | Grace | F | 30 Emily | F | 31 +-----------+--------+------------+ 31 rows in set (0.00 sec)

#### Attempting to insert a row with a duplicate value will fail.

```
INSERT INTO Student
  VALUES('James','M',31);
ERROR 1062 (23000): Duplicate entry '31' for key 'PRIMARY'
```
This is an instance of the many ways in which SQL attempts to ensure *data integrity* — that the data is the database is internally consistent.

### "Don't care" values

We don't actually care *which* student number is given to James, so declare the field to be AUTO INCREMENT.

```
INSERT INTO Student
 VALUES('James','M',NULL);
Query OK, 1 row affected (0.00 sec)
```
Hmm, what student\_id has James been given?

![](_page_25_Picture_77.jpeg)

## Creating the tables

CREATE TABLE GradeEvent ( date DATE NOT NULL, category ENUM('T','Q') NOT NULL, event\_id INT NOT NULL AUTO\_INCREMENT, PRIMARY KEY (event\_id) ) ENGINE = InnoDB;

### The score table

```
CREATE TABLE Score (
student_id INT NOT NULL,
event_id INT NOT NULL,
score INT NOT NULL,
PRIMARY KEY (event_id, student_id),
FOREIGN KEY (event_id)
  REFERENCES GradeEvent (event id),
FOREIGN KEY (student_id)
  REFERENCES Student (student_id)
) ENGINE = InnoDB;
```
This contains one major new feature — the FOREIGN KEY constraints on the attributes event id and student id.

### The data

![](_page_28_Figure_1.jpeg)

### The data

![](_page_29_Picture_66.jpeg)

## Counting students

#### How many students are in the class?

```
SELECT COUNT(*) FROM student:
+----------+
  C<sup><math></sup> COUNT(*) |
+----------+
          | 31  |+----------+
```
The COUNT function says to count the number of rows that are returned by the SELECT statement.

This syntax is strange at first sight, but interpreting COUNT as just another *summary function* makes it seem much more logical

### How many men and women?

Use the WHERE clause to limit the chosen rows.

```
SELECT COUNT(*)
FROM student
WHERE gender = 'M';
+----------+
 | COUNT(*) |
+----------+
         | 16 |
+----------+
SELECT
COUNT(*) FROM student
WHERE gender = 'F';
+----------+
  C<sup><math></sup>
+----------+
         15 \quad+----------+
```
We can count both men and women in a single statement by using the GROUP BY clause — recall that this first *groups the rows* and then summarises each group into a single summary row.

```
SELECT COUNT(*)
FROM student
GROUP BY gender;
+----------+
  C<sup><math></sup> COUNT(*)+----------+
          | 15 || 16 |
 +----------+
```
As it stands, we don't know which value is associated with which gender!

```
SELECT gender, COUNT(*)
FROM student
GROUP BY gender;
+-----+----------+
| gender | COUNT(*) |
+-----+----------+
 | F | 15 |
 | M | 16 |
+-----+----------+
```
The GROUP BY clause says to *first* group the rows according to the distinct values of the specified attribute(s) and *then* do the counting.

### Statistical Data

#### Now let's try and find statistical data about the quizzes and tests.

![](_page_34_Picture_69.jpeg)

## Counting tests and quizzes

#### How many of the events were tests and how many were quizzes?

```
SELECT G.category, COUNT(*)
 FROM GradeEvent G
 GROUP BY G.category;
+----------+----------+
 category \mid COUNT(*)+----------+----------+
| T | 2 |
| Q | 4 |
 +----------+----------+
```
## Separating tests and quizzes

Can we get separate summary data for the quizzes and the tests? To do this we will need to do a *multi-table query* because Score does not know what type each event is.

```
SELECT G.category,
      AVG(S.score)
FROM GradeEvent G,
     Score S
WHERE G.event_id = S.event_id
GROUP BY G.category;
+----------+--------------+
| category | AVG(S.score) |
+----------+--------------+
| T | 79.1667 |
 | Q | 14.3894 |
 +----------+--------------+
```
### Separating males and females

```
SELECT G.category,
      S.gender,
      AVG(M.score)
FROM GradeEvent G,
      Student S,
      Score M
WHERE G.event_id = M.event_id
      AND M.student_id = S.student_id
GROUP BY G.category,
         S.gender;
```
![](_page_37_Picture_75.jpeg)

## Nested aggregation

#### Now we want to do multi-level aggregation!

```
SELECT G.category,
       S.gender,
      AVG(M.score)
FROM GradeEvent G,
      Student S,
      Score M
WHERE G.event_id = M.event_id
      AND M.student_id = S.student_id
GROUP BY G.category,
          S.gender WITH ROLLUP;
```
#### What does ROLLUP do?

# Rollup

![](_page_39_Picture_50.jpeg)

The ROLLUP clause generates "summaries of summaries" that are inserted at appropriate places in the table.

The GROUP BY G.category, S.gender clause summarises the data according to the four groups  $(Q, F)$ ,  $(Q, M)$ ,  $(T, F)$ ,  $(T, M)$ .

Rollup causes these groups to be further grouped together into  $(Q, M/F)$ and  $(T, M/F)$  and then finally combined into a single group.

The fields where multiple values have been counted together are displayed in the result set by using NULL for that field.

At the end of semester, the lecturer needs to know how many marks each *person* got in their quizzes and tests.

```
SELECT S.name,
       G.category,
       COUNT(\star),
       SUM(M.score)
FROM GradeEvent G,
       Student S,
       Score M
WHERE G.event_id = M.event_id
       AND S.student_id = M.student_id
GROUP BY S.name,
          G.category WITH ROLLUP;
```
## The output

![](_page_42_Picture_59.jpeg)

### Filtering on aggregate values

Suppose we want to find the student who got the highest average quiz mark.

```
SELECT S.name, COUNT(*), AVG(M.score)
 FROM GradeEvent G, student S, score M
 WHERE G.category = 'O'AND G.event_id = M.event_id
 AND S.student_id = M.student_id
 GROUP BY S. name
 ORDER BY AVG(M.score) DESC;
```
![](_page_43_Picture_70.jpeg)

### Using HAVING

But the quiz-prize can only go to a student who sat *all* of the quizzes.

```
SELECT S.name, COUNT(*), AVG(M.score)
 FROM GradeEvent G, student S, score M
 WHERE G.category = 'Q'AND G.event id = M.event id
 AND S.student id = M.student id
 GROUP BY S. name
 HAVING COUNT(\star) = 4
 ORDER BY AVG(M.score) DESC;
```
![](_page_44_Picture_75.jpeg)

The HAVING clause behaves exactly like a WHERE clause except that it operates on the *summarized* data, so the whole process is as follows:

- The named columns are extracted from the Cartesian product of all the tables listed in the FROM clause.
- All of these rows are then filtered according to the WHERE clause.
- The filtered rows are then grouped together according to the GROUP BY clause.
- The *aggregate* functions are applied to the rows in each *group*, forming one *summary row* per group.
- The resulting rows are then *filtered* by the HAVING clause.
- <span id="page-45-0"></span>• The filtered, aggregated rows are then *ordered* by the ORDER BY clause.